# Element Technology - Log Pattern Analysis

## Summary

**Log Pattern Analysis** is a function to extract information that has the same pattern as specific strings, by analyzing log files.

# Description

- For the **Log Pattern Analysis**, insert and select the search log (pattern) name, the log file path name (server) and the encoding type, in order to search, analyze and download the log information.
- When executing the Log Pattern Analysis, only the directory authorized by an administrator can be analyzed for the purpose of server security.
- Basically, the 'C:\ WindowsLog, /product/jeus2/logs/was2/' path is set for the directory. If required, it can be updated in reference to the following procedure.

Update 26line of the '/jsp/egovframework/cmm/utl/EgovLogPattrnAnals.jsp' file.

#### Related Sources

| Туре | Corresponding Sources                                     | Remarks                               |
|------|-----------------------------------------------------------|---------------------------------------|
| JSP  | /WEB-INF/jsp/egovframework/cmm/utl/EgovLogPattrnAnals.jsp | jsp page for the log pattern analysis |

### Related Screen & Action Manual

## Log Pattern Analysis

| Action               | URL                                              | Controller method | QueryID |
|----------------------|--------------------------------------------------|-------------------|---------|
| Log Pattern Analysis | /EgovPageLink.do?link=cmm/utl/EgovLogPattrnAnals | moveToPage        |         |

It provides a screen to analyze log patterns and download text files.

- When inserting the Search Log (Pattern) Name, regular expressions can also be inserted.
- For the Log File Path Name(Server), insert a server path installed with the common component.

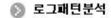

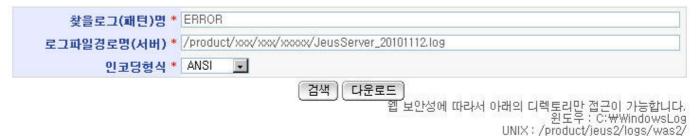

라인(4014): 2010-11-12 00:40:28,229 **ERROR** [org.quartz.core.QuartzSchedulerThread] Runtime error occured in main trigger firing loop.

Search: It is to search and analyze log patterns.

Download: It is to download the log pattern information that is searched and analyzed.